## **Hare Rama Rama Ram Hare Rama Rama**

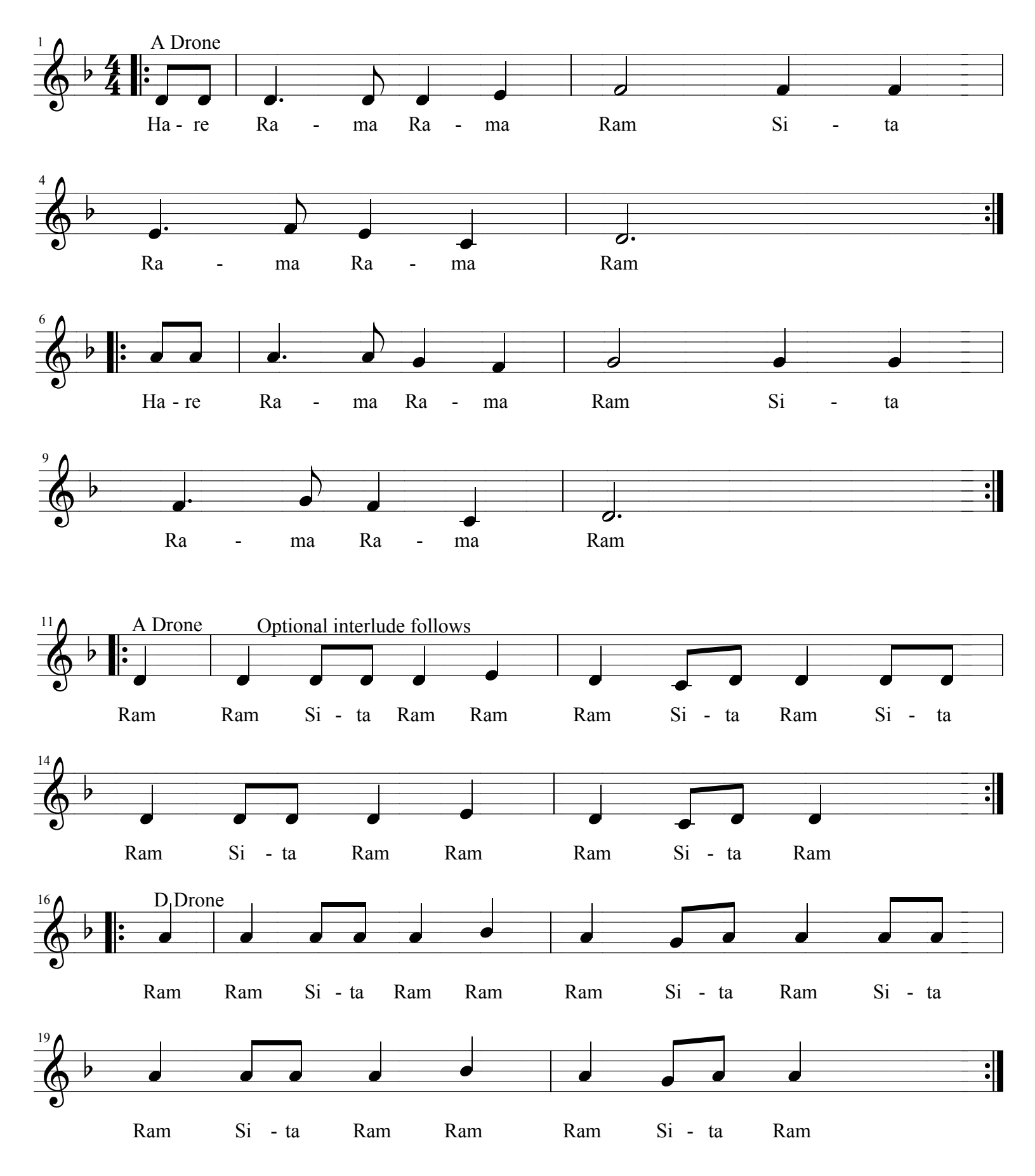